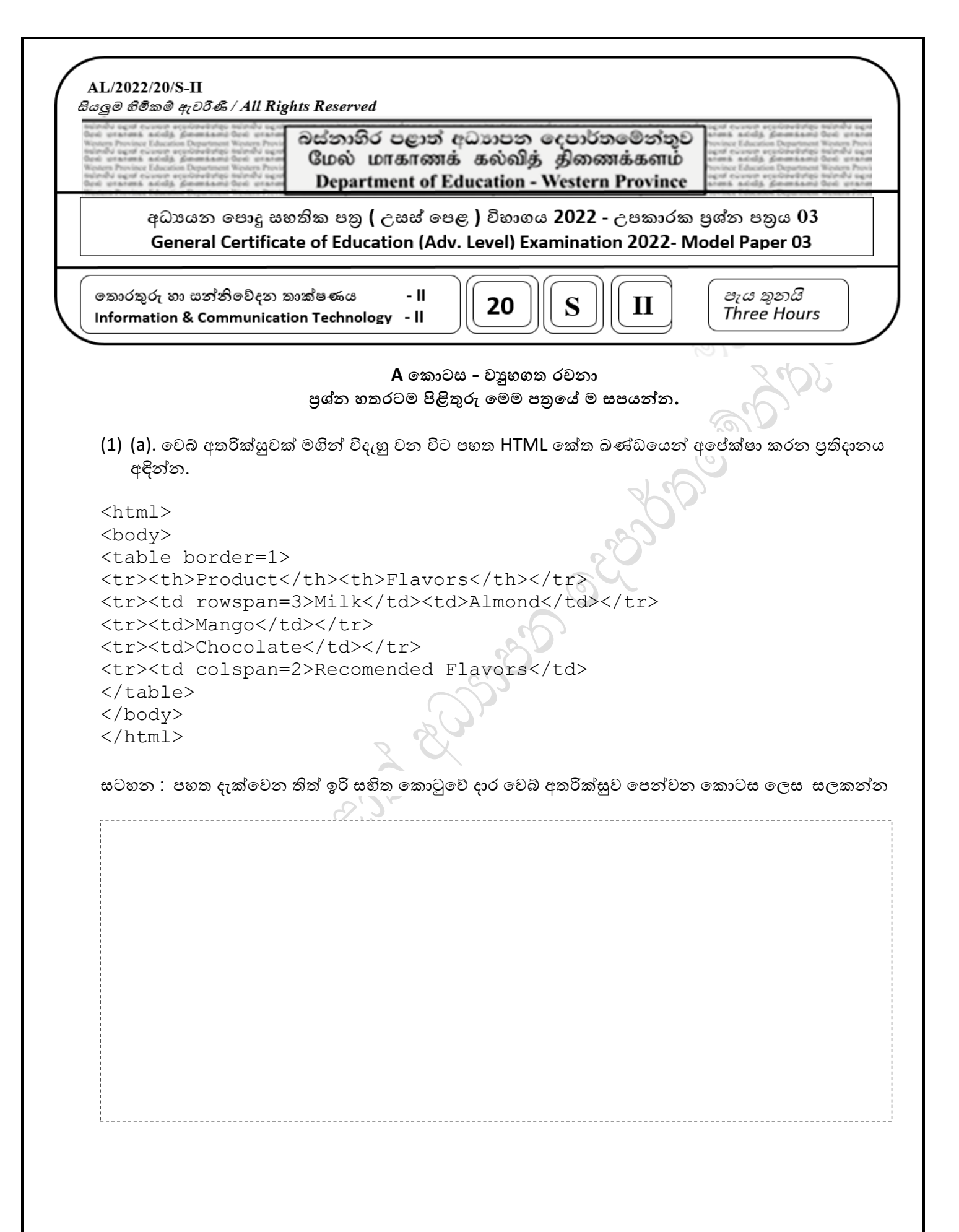

(b). විලාසපත් (CSS) ලිවීමේදී භාවිතා වන ආකෘතියට අනුව පහත දී ඇති ස්ටයිල් රීතිය සලකා පහත හිස්තැන් පුරෙන්න.

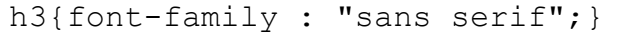

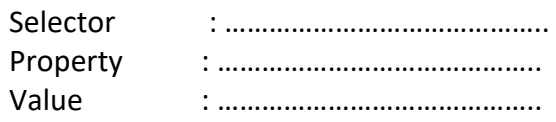

(c) HTML කේතයක් සහ එය වෙබ් අතරික්සුවක් මගින් විදැහු කලවිට ලැබෙන පුතිදානය පහත දී ඇත. අපේක්ෂිත පුතිදානය ලබාගැනීමට එම  $\rm{HTML}$  කේතයේ අදාල හිස්තැන් පුරවන්න.

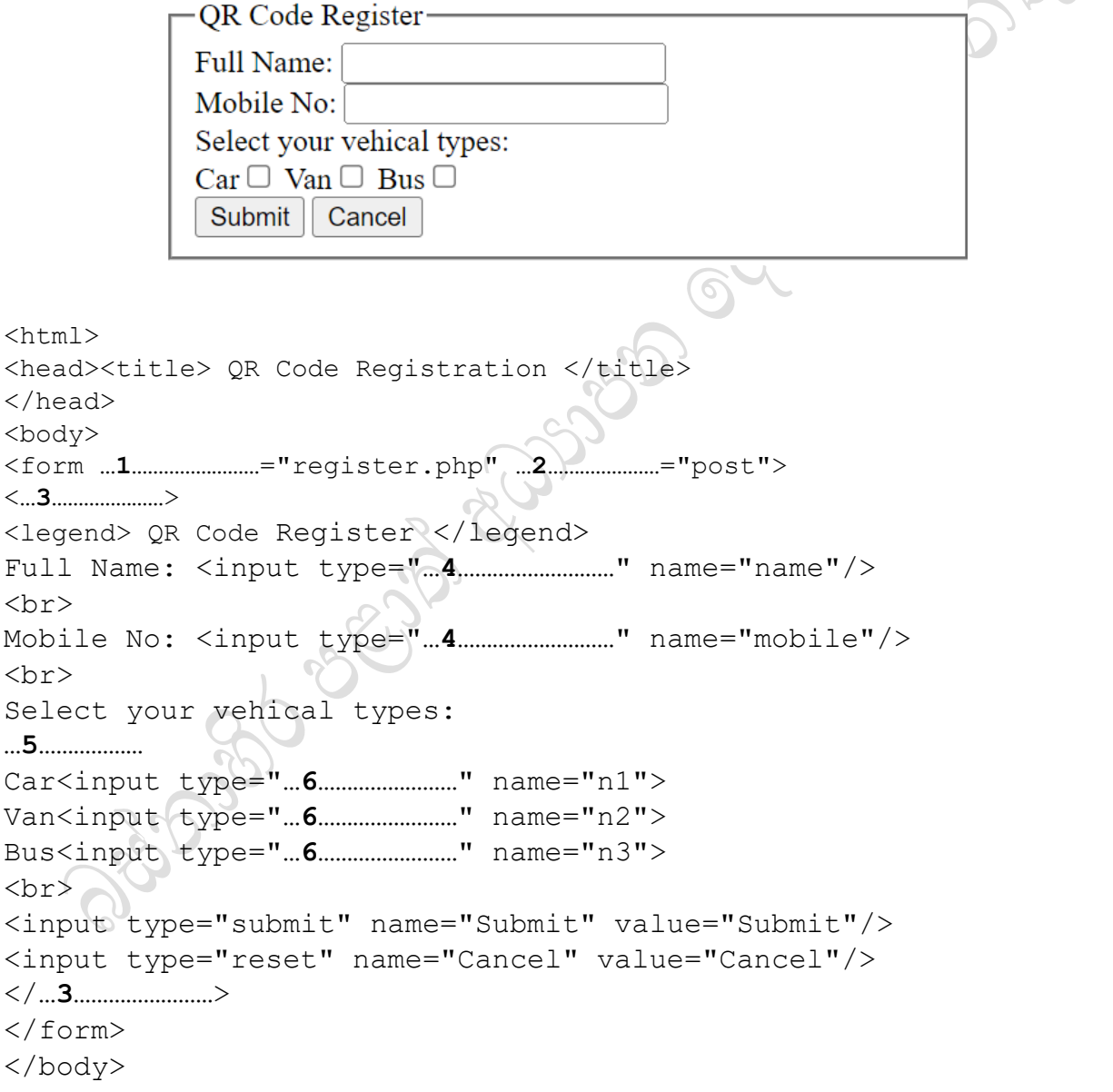

(d)  $HTML$  කේත භාවිතයේදී වෙබ් අඩවි වඩාත් අලංකාර කර ගැනීම සඳහා  $CSS$  භාවිතා වේ. පහත දැක්වෙන කේතය  $CSS$  විලාසපත්(stylesheets) භාවිතයෙන් හැඩසව් කර ඇත.

(i) දී ඇති ස්ටයිල් රීති අනුව පහත දැක්වෙන එක් එක් පේළිය පුතිදානය වන වර්ණය ඉදිරියෙන් ඇති වකාටුවේ ලිෙන්න  $<$ html $>$ <head> <style> h1,h2{ color:red; text-align:center;}  $p\}$  color:blue; text-align:left;} </style> </head> <body> 1. <h1>CSS Introduction</h1> <p>CSS stands for Cascading Style Sheets 2. <h2>Why CSS</h2> 3. <p style="color:black;text-align:center;">>CSS saves a lot of work. 4. <h1 style="color:green;text-align:left;">CSS with HTML</h1> 5.</body>  $\langle$ /html $\rangle$  $(ii)$  එක් එක් පේළිය පුතිදානය වන වර්ණය වෙනස් වන්නේ ද? එසේ වෙනස් වර් ණ වලින් පුතිදානය වීමට වහ්තු ලිෙන්න. ……………………………………………………………………………………………………………………………………………………………………………… ……………………………………………………………………………………………………………………………………………………………………………… ………………………………………………………………………………………………………………………………………………………………………………  $(2)$ . පහත දැක්වෙන python කේත කොටස සලකන්න.  $t=0$  $n=1$ while  $n \leq 5$ :  $t=t+n$  $print(t, end=' ' )$  $n=n+1$ 3

(a). ඉහත කේත කොටස මගින් පුතිදානය වන පුතිඵලය ලියා දක්වන්න. (b). ඉහත කේත කොටස range () ශිතය යොදාගෙන නැවත ලියන්න. ................ (c). පහත කේත කොටස මගින් පුතිදානය වන පුතිඵලය ලියා දක්වන්න. myNums= $[2, 1, 3, 5, 4, 6]$ for num in myNums: if  $0 == (num\$ 2): print (num)  $(d)$  පුනර්කරණය තුළ කියාත්මක වන පේලිය/පේලි ලියා දක්වන්න. <u>hmmm....</u> (e) දී ඇති ලයිස්තුවේ තිබෙන ඔත්තේ සංඛාගවල එකතුව ලබා ගැනීමට ඉහත දී ඇති වැඩසටහනට සිදු කළ යුතු වෙනස්කම් කර නැවත ලියන්න. සටහන: ඔබට අවශා පරිදි නව විචලායක්/ විචලායන් භාවිතා කරන්න  $\overline{4}$ 

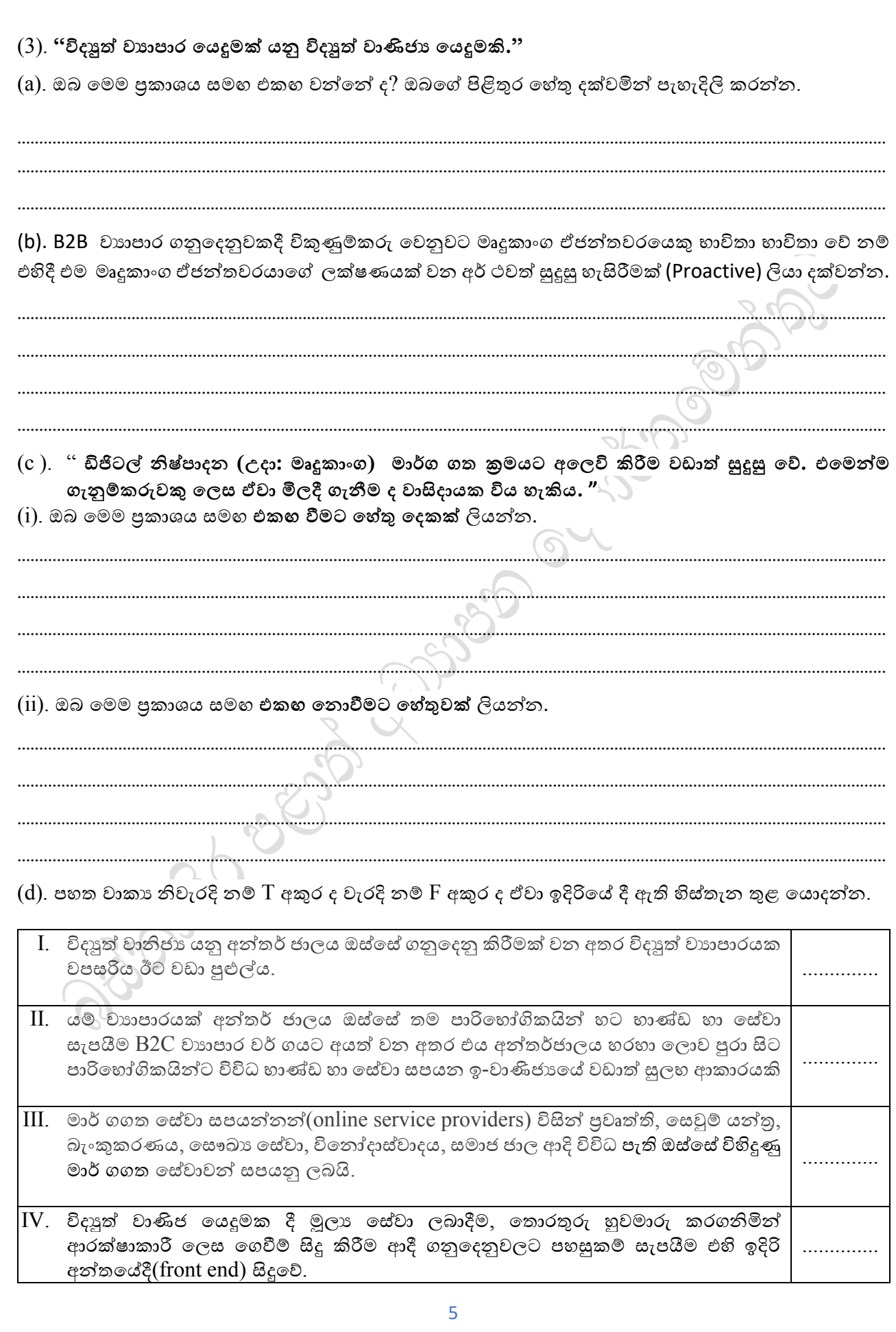

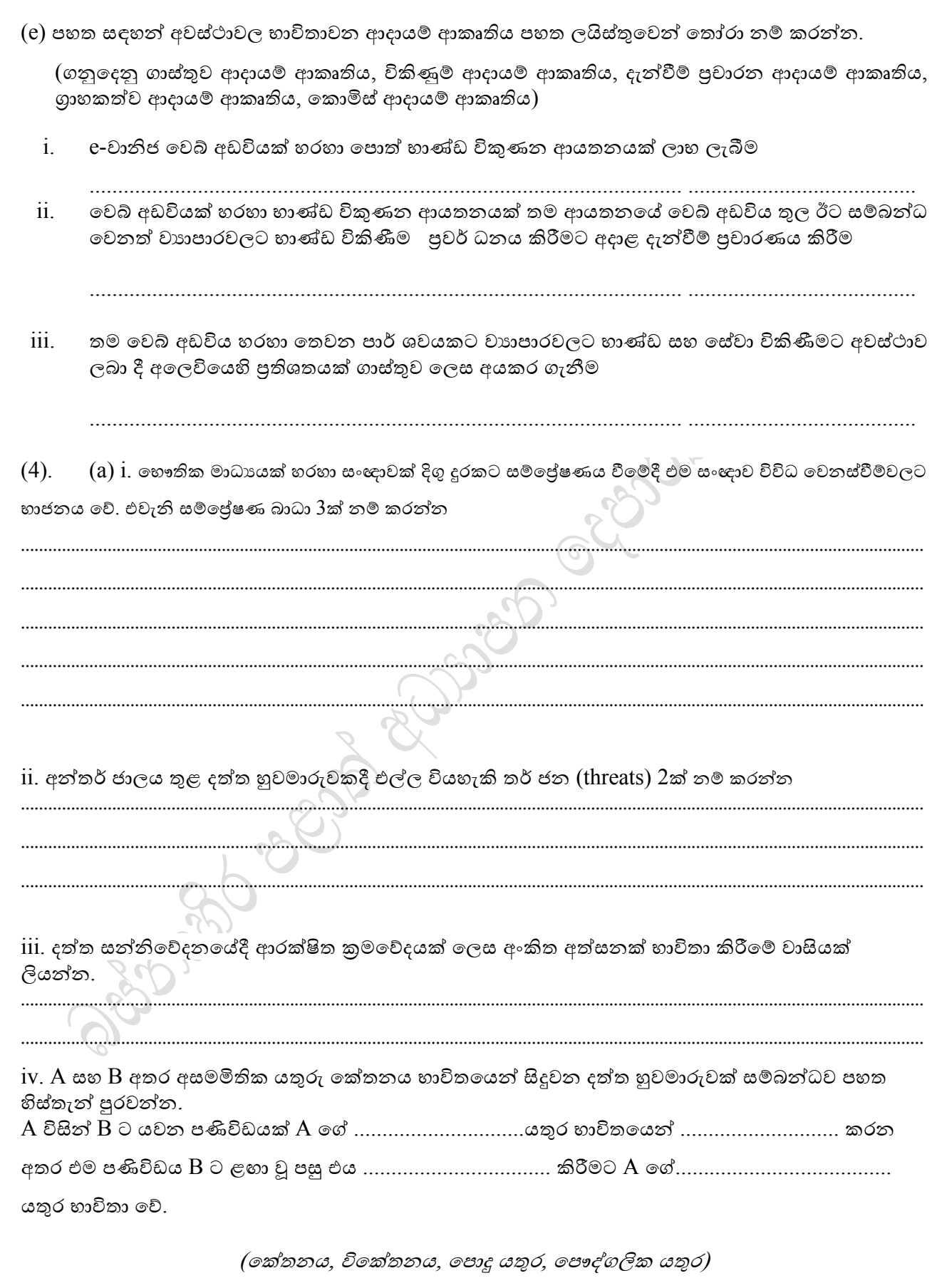

(b). ISO-OSI ආකෘතියේ පහත දී ඇති ස්ථර හරහා දත්ත ඒකක ගමන් කිරීමේදී ඒවා හඳුන්වන නාමයන් පිළිවෙලින් දී ඇති වචන අතුරෙන් තෝරා ලියන්න

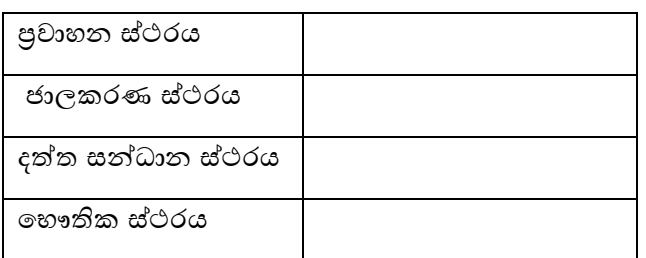

බිටුෙ (*bit)* ඛණ්ඩෙ *(segment)* රාමුෙ *(frame)* පැකට්ටටුෙ *(packet)*

(c). දත්ත සන්නිවේදනය පිළිබඳ විවෘත සම්බන්ධතා ආකෘතියේ එක් එක් ස්ථරය මගින් කෙරෙන කාර් යයන් පහත වගුවේ දක්වා ඇත. ඒවාට ගැලපෙන ස්ථරයේ නම දී ඇති *වචන ලැයිස්තුවෙන් තෝරා* **ලින් .**

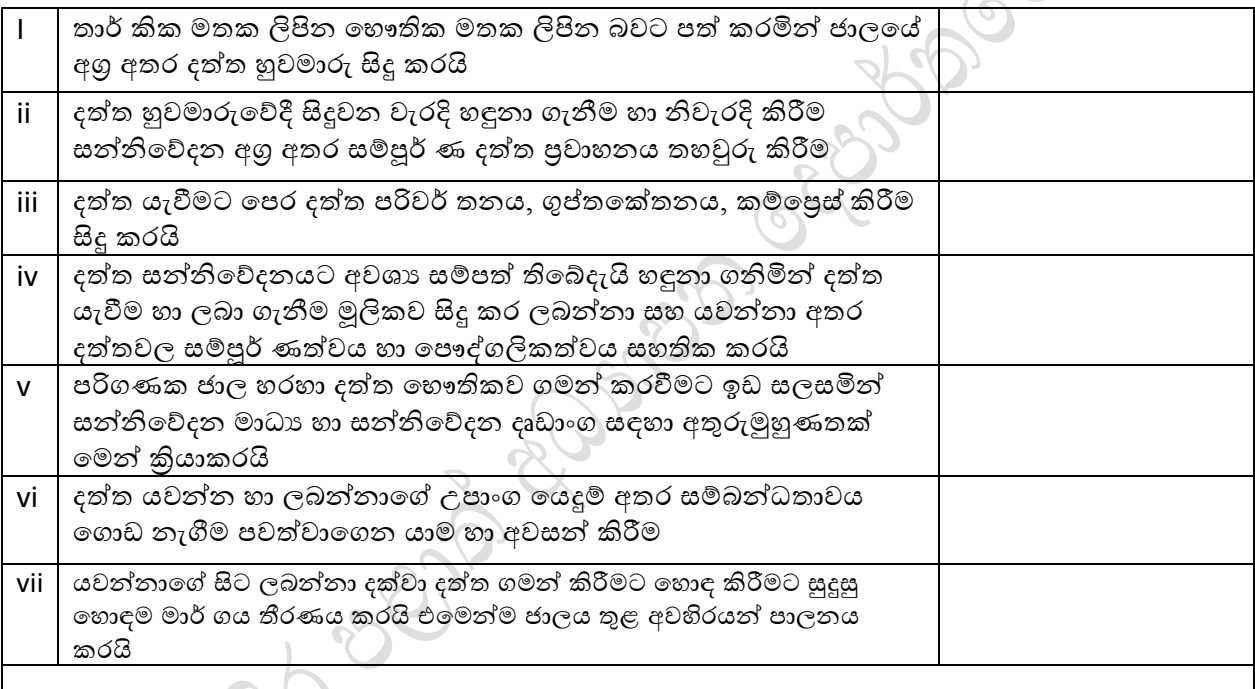

**ව්යා වැයිසනුරව්ය -** *(***ස ර්තණ සනථනන***,* **කනදුම් සනථනන***,* **ක ෞති සනථනන***,* **ද්යත් වර ස්ධො සනථනන***,* **ප්රව්යොහගත සනථනන***,* **ොව සනථනන***,* **සැසි සනථනන***)*

## B වකාටස - රචනා

මෙම කොටස පුශ්ණ හයකින් ( $06$ ) සමන්විත වේ. මින් පුශ්ණ හතරකට ( $04$ ) පමණක් පිළිතුරු සපයන්න.

 $(1)$  "x" උපාංගය තුල ඇති තාර්කික පරිපථය, ද්වීමය ආදාන තුනක්  $(A, B, C)$  ලබාගෙන ඉන් නිරූපිත දශමය අගය 2න් හෝ 3න් හෝ 7න් ඉතුරු තොමැතිව බෙදෙයි නම් F බල්බයක් දල්වනු ඇත. (එනම් A, B, C මගින් ආදානය වනුයේ  $1,0,0 = (4_{10})$  නම් බල්බය දැල්වේ) . එමෙන්ම  $A, B, C$  ආදාන මගින්  $0,0,0$  ලද විට ද බල්බය නොදැල්වේ.

බල්බය දැල්වීම,  $1$  යන තාර්කික අගයෙන් නිරූපණය වන අතර බල්බය නොදැල්වීම,  $0$  යන තාර්කික අැවෙන් නිරූපණයෙ වේ

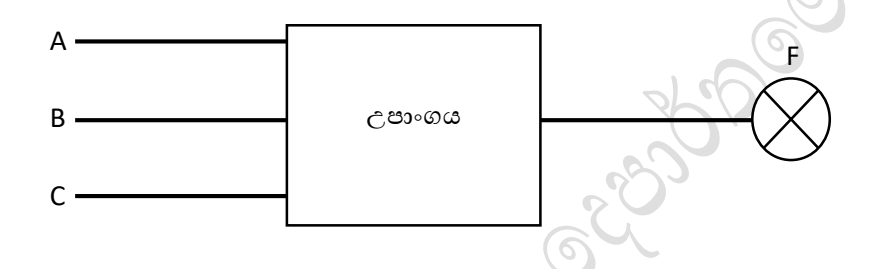

- I. ABC උපාංගයේ තුල ඇති තාර්කික පරිපථය සඳහා සතාගා වගුවක් නිර්මාණය කරන්න
- $II$ . ඉහත සතාගතා වගුව ආශුගෙන් පහත කානෝ සිතියම (k-map) සම්පූර්ණ කරන්න

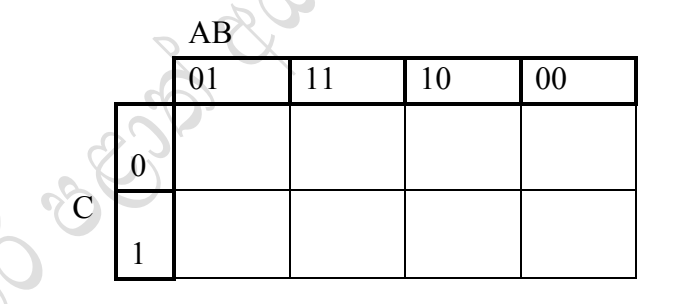

- $III$ . කානෝ සිතියම ආශයෙන් සරළ කරන ලද ගුණිතයන්ගේ එකතු වල ( $\text{SOP}$ ) පුකාශය ලබා ගන්න. මේ සඳහා කානෝ සිතියම තුල, ඔබ නිර්මාණය කරනු ලබන ලූප $\left( \text{loops}\right)$  / කාණ්ඩය $\left( \text{groups}\right)$ පැහැිරලිෙ දක්සෙන්න.
- $IV.$  කානෝ සිතියම ආශුයෙන් සරළ කරන ලද එකතු වල ගුණිතයන්ගේ  $(POS) /$  කාණ්ඩය $(grows)$ පුකාශය ලබා ගන්න. මේ සඳහා කානෝ සිතියම තුල, ඔබ නිර්මාණය කරනු ලබන ලූප( $\text{loops})$ පැහැදිලිව දක්වන්න.
- $V.$   $NOR$  ද්වාර පමණක් භාවිතා කර ඉහත (IV) හි සරළ කරන ලද  $POS$  පුකාශයට පමණක් තාර්කික පරිපථෙක්ස නි්මාණයෙ කරන්න

(2) PQR ඇ ලුේ නිශ්්පාදන ආෙතනවේ නිෂ්පාදන, ඇුරුේ, ආෙතන, ගිණුේ, අපනෙන හා ැෙඩා ෙනුවෙන් අංශ 06 කි. මේවා පිළිවෙලින් A01, A02, A03, A04, A05 හා A06 ලෙස අංකනය කර ඇත. මෙම එක් එක් අංශයේ පරිපාලන කටයුතු සඳහා පරිගණක හා උපාංග සපයා ඇත.

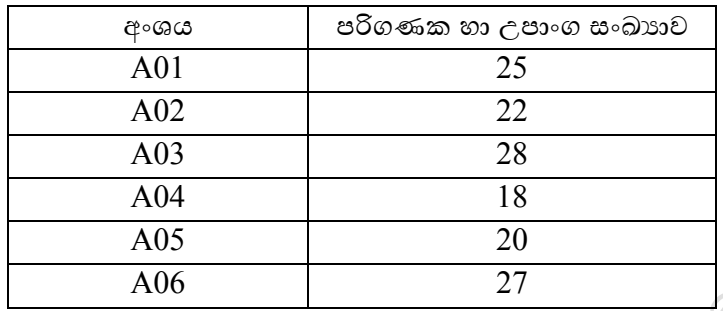

 $PQR$  ආයතනයේ සියලු අංශ අතර සන්නිවේදනය කළ හැකි වන පරිදි පරිගණක ජාලයක් ස්ථාපනය කිරීමට ඉහළ කළමණාකාරිත්වය බලාපොරොත්තු වන අතර මේ බව ආයතනයේ ජාල පරිපාලක වෙත දන්වන ලදි.

ජාල පරිපාලක විසින්  $192.248.120.0/24$  යන  $C$  පන්තියේ  $IP$  ලිපින කණ්ඩය ලබාගෙන එක් එක් අංශයට IP ලිපින වෙන් කෙරෙන ආකාරයට උපජාලනය කිරීමට බලාපොරොත්තු වේ.

- (a)  $(i)$  IP ලිපින කණ්ඩයේ කොපමණ IP ලිපින සංඛාගවක් තිබේද?
	- $(iii)$   $IP$  ලිපින කණ්ඩයේ පළමු හා අවසාන  $IP$  ලිපින මොනවාද?
	- $(iii)$  උපජාල නිර්මාණය සඳහා භාවිතා කරනු ලබන සත්කාර බිටූ ( $\rm Host~bit$ ) සංඛාාව කොපමණද $?$

 $(iv)$  උපජාල ගත කිරීමෙන් පසු එක් එක් අංශයට පවරන ලද ජාල ලිපින, විකාශ ලිපින, උපජාල ආවරණය හා සත්කාරක පරාසය වෙන වෙනම දක්වන්න. ඒ සඳහා පහත දැක්වෙන වගු ආකෘතිය භාවිතා කරන්න.

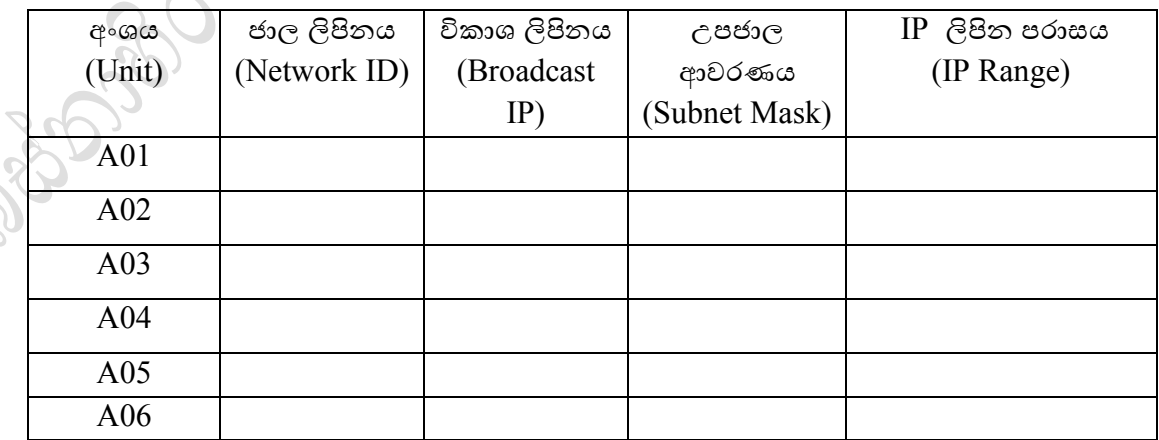

- (b) ජාලය සැකසීමෙන් පසු ඕනෑම සේවකයෙකුට තම ආයතනයේ ඕනෑම පරිගණකයකින් අන්තර්ජාලය වෙත පිවිසීවේ අෙස්ථාෙ හිමි වී තිදබුණි.
	- (i) ආෙතනවේ සිෙලුම පරිැණයක වෙත ප්රශ්ස්ථ මට්ටටමින් අන්ත්ජාෙ සේෙන්ධතාෙෙ වෙදා දීමට ජාල පරිපාලක විසින් භාවිතා කරනු ලබන යාන්තුණය කුමක්ද?
	- $\displaystyle \mathrm{(ii)}$  නවද ජාල පරිපාලක විසින් මුලු ජාලයටම  $\mathrm{IP}\,$  ලිපින ගතිකව ලබා දීමට තීරණය කරයි. ඔහු මේ සඳහා භාවිතා කළ යුතු කුමවේදය කුමක්ද?
	- $(iii)$  අායතනයට අන්තර්ජාල සේවා සම්බන්ධතාවය ලබා ගැනීමේ  $\mathrm{ADS}$  සම්බන්ධතාවය වඩාත් සුදුසු බව ආයතන කළමණාකරුවන් බොහෝ දෙනාගේ අදහස විය.  $\mathrm{ADSL}$  සම්බන්ධතාවයේ ඇති වාසි 02 ක් සඳහන් කරන්න.
- (3) ලංකා හෙල්ත් රෝහලෙහි අරමුණ දකුණු ආසියාවේ පුමුඛතම සෞඛා සේවා සපයන්නා බවට පත්වීම වන අතර ශී ලංකාව සෞඛා සම්පන්න සංචාරක ගමනාන්තයක් ලෙස පුවර්ධනය කිරීම සඳහා ඔවුන්ගේ වස්ොෙන් තෙදුරටත් පුළුල් කිරීමට සැෙුේ කර ඇත. වරෝගීන්ට ඔවුන්වේ වෙදය පරීක්සෂණය සඳහා ලියාපදිංචි වීමට, වෛදාාවරුන්ගේ හමුවීම් වෙන්කරවා ගැනීමට සහ ගෙවීම් සඳහා මාර්ගගත ඊ-හෙල්ත් සත්කාර යෙදුමක් online e-health care apps කියාත්මක කිරීමට ලංකා හෙල්ත් රෝහල සැලසුම් කරයි. ලංකා හෙල්ත් හි අනාගත ඉලක්කය වන්නේ තම පාරිභෝගිකයින්ට රෝග විනිශ්චය වාර්තා සම්බන්ධ කාර්යක්ෂම සේවාවක් ලබා ගැනීමට සහ රෝගීන්ගේ තතා කාලීන වාර්තා සමහ ඔවුන්ගේ වෛදාා උපදේශකයින්ට සහාය වීමට හැකි වන පරිදි නියෝජිත පද්ධතියක් agent system සංවර්ධනය කිරීමයි. තවද, ලංකා හෙල්ත් රෝහල ද කඩදාසි භාවිතය ශුනා කරන ''හරිත රෝහලක්'' (green hospital) වීමට අවේක්සෂා කරයි.
	- a. මෙය සඳහා භාවිතා කරන වාහපාර ආදායම් ආකෘති වර්ගය කුමක්ද?
	- b. ඉහත විදුහුත් වෙළඳපොළ කියාවලියේදී සිදුකරන කාර්යයන් තුනක් ලියන්න.
	- c. ඉහත සදහන් වාහපාරයට අදාළ වන ඊ-වාණිජාය වාහපාර වර්ගය කුමක්ද?
	- d. ඊ-වාණිජාය මගින් මිනිස් ජීවිතයට ඇති කරන බලපෑම කුමක්ද?
	- e. "හරිත රෝහලක්"යනුවෙන් අදහස් වන්නේ කුමක්ද? එහි දක්නට ඇති ලක්ෂණ දෙකක් ලියන්න.
	- f. ඉහත අවස්ථාව සදහා බුද්ධිමත් ඒජන්ත නියෝජිත තාක්ෂණය භාවිතයෙන් වැඩිදියුණු කළ හැකි ආකාරය රූපසටහන් ඇසුරෙන් පැහැදිලි කරන්න.

වරෝගිො Interface Agent සමැ සේෙන්ධෙන අතර Interface Agent පද්ධතිදවේ Smart Agent වෙත සම්බන්ධවේ. තවත් උප ඒජන්තවරුන් දෙදෙනෙකු මගින් රෝගීන්ගේ දත්ත ගොනුව  ${\rm PDB}$ පරික්ෂාකර අවශා දත්ත Smart Agent වෙත ලබාදෙන අතර Smart Agent විසින් සැකසන ලද වාරතා හා නිගමන Interface Agent වෙත ලබාදේ. තවද නිගමන ලබාදීමට expert knowledge base විස්වල්ෂණයෙ කිරීමද සිදුකරයි.

- (4) පහත දක්වා ඇති ගැලීම් සටහන සලකන්න.
	- $(i)$ . පිළිවෙළින් No සඳහා -5,6,10,2 යන අගයන් ලබා දෙන්නේ නම් ගැලීම් සටනට අදාළ  $m$ %තිදානය දක්සෙන්න.

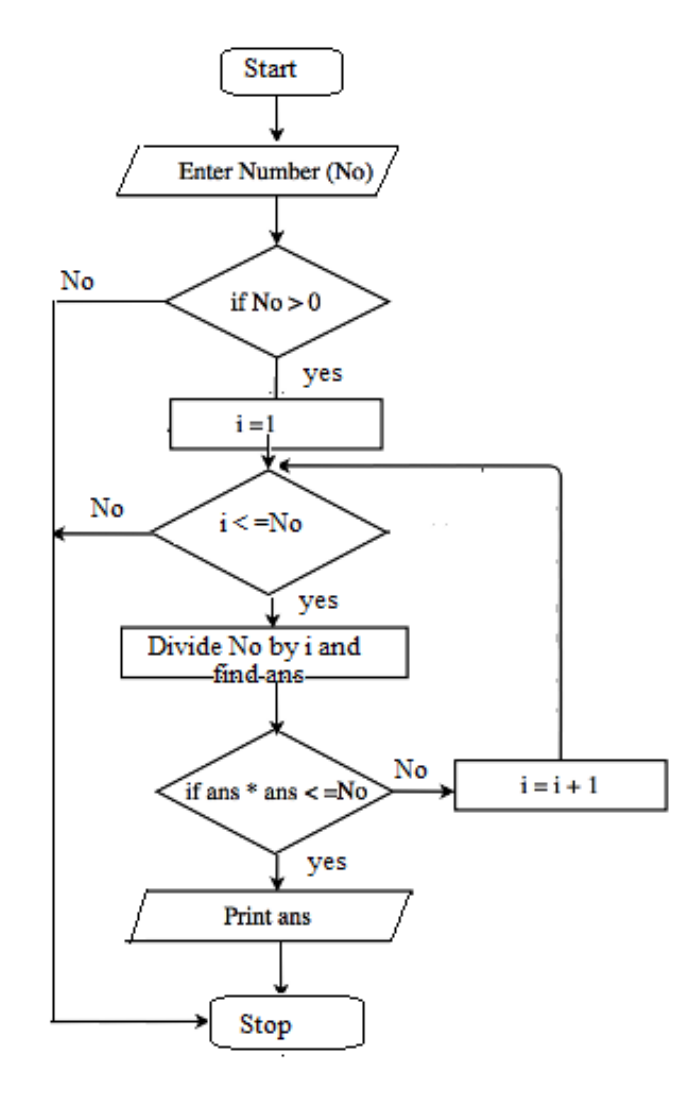

- (ii). ගැලීම් සටහනේ අරමුණ ලියා දක්වන්න.
- (iii). ගැලීම් සටනට අදාළ පයිතන් කුමලේඛය ලියන්න
- (5) හොලිඩේ ඉන් තරුපන්තියේ හෝටල් ජාලය තුළ පවතින සෑම හෝටලකයකටම අනනා හෝටල් අංකයක්, නමක් හා තරුඅගයක්(starRate) පවතන අතර හෝටලයක් තුළ කාමර රාශියක් පවතියී.

කාමරයක් සඳහා කාමර අංකයක් හා වර්ගයක්(type) පවති. එක් කාමරයක් පැතේජයකට අනුව වෙන් කර ගත හැකිය. එකම පැකේජය කාමර කිහිපයකට අදාල විය හැකිය. පැතේජයක් සඳහා පැතේජ අංකයක් සහ මිලක් ඇත.

හෝටලය මහින් පහසුකම් පහසුකම් රැසක් ලබා දෙයි. එක් පහසුකම් ලබා දෙන්නේ එක් හෝටලයක් මහින් පමණි. පහසුකම්ක් හඳුනාගැනීමට පහසුකම් අංකයක් සහ නමක් යෙදාගනු ලබයි.

සෑම හෝටලයක් සඳහාම ස්ථීර ස්ථානයක් පවතින අතර එම ස්ථානයට අදාල අංකයක්, ලිපිනයක් පවති. ලිපිනෙ, නැරෙ හා වීිරෙ වෙස වකාටස් වදකකින් සමන්විත වේ.

- (a) ඉහත විස්තරය සඳහා භූතාර්ථ සම්බන්ධතා සටහනක් අඳින්න. (ලකුණු  $(09)$
- (b) හොලිඩේ ඉන් තරුපන්තියේ හෝටල් ජාලය කළමණාකරිත්වය හෝටල්ජාලයේ ඉදිරිගමන පිළිබඳව පැවති සාකච්ඡාවකදී සෑම පහසුකමක්ම සෑම හෝටලයකටම ලබාදීමට තිරණය විය. එම තීරණයට අනුව වෙනස්වීමට ලක්වන භූතාර්ථ සම්බන්ධතා පුස්ථාර කොටස පමණක් ඇඳ පෙන්වන්න. (ලකුණු 2)
- (c) පහත දැක්වෙන්නේ එක්තරා දත්තපාදකයකට අදාල එක් තාර්කික සම්බන්ධතා සටහනකි. ඒ ඇසුරින් පහත අසා ඇති පුශ්ණ වලට පිළිතුරු සපයන්න.

Orderproduct (**productNo**,ProductDate,SupplyerNO,SupplyerName)

- (i) Orderproduct ෙු ෙ කුමන ප්රමථකරණය අෙස්ථාවේ පෙතිදයී ද? ඔෙවේ පිළිතුරට වහ්තුෙ පහදන්න  $(2 \n\rho$ කුණු)
- (ii) Orderproduct වගුව ඊලභ පුමථකරණයට හරවන්න. ( $2 \text{ erg} \text{ m}$ )
- $(6)$  (a)  $\rm COVID$  වසංගත තත්වය හමුවේ රෝගීන් හට සෙත සැලසීමේ සේවය වඩා කාර්යක්ෂමව ඉටු කිරීම සඳහා එක්තරා රජයේ රෝහලක් ස්වය්ත්කෘතත පද්ධතියක් ස්ථාපනය කිරීමට තීරණය කර ඇත.පවතින තත්වය හමුවේ සෞඛායාරක්ෂිත කුම වේද අනුගමනය කරමින් රෝගීන් විශාල පුමාණයකට සේවාව සැපයීම අසීරු නමුත් අතාවශා බැවින් මෙම පද්ධතිය ස්ථාපනය කිරීම ඉතා හදිසි කටයුත්තක් වී ඇත.මෙම නව පද්ධතිය නිසිලෙස කියාත්මක වීම ආරම්භ වනතුරුම අත්යුරු කුමවේදය ද අඛණ්ඩව කියාත්මක කල යුතුව ඇත.
	- (i) ඉහත තත්වය යටතේ මෙම තොරතුරු පද්ධතිය නිර්මාණය කිරීම සඳහා සුදුසු පද්ධති සංවර්ධන කුමවේදය දක්වන්න. ඔබගේ පිළිතුර පැහැදිලි කරන්න.
	- $(ii)$  පහත අවශානා ලැයිස්තුවෙන් කර්යබද්ද අවශානා දෙකක් සහ ඇත්නම් කදිමයි කර්යබද්ද නොවන අවශාාතාවයක් හදුනා ගෙන ඒවායේ ලේබල වෙන් වෙන්ව ලියා දක්වන්න.
		- $(A)$ ෙරෝගී අනනා අංකයක් මගින් රෝගියා ලියාපදිංචි කිරීම.
		- $(B)$  ඬිනෑම පරිශීලක ඉල්ලුමකට මිලි තත්පර 2000 තුල පුතිචාර දැක්විය යුතුය.
		- $(C)$  මරා්ගීන්ගේ රෝග විනිශ්චය පිළිබඳ ඉතිහාසය ලබා ගැනීමට හැකි වීම.
		- $(D)$  එක් වරකට පද්ධතිය ට පරිශීලකයන්  $1000$  පුමාණයක් සම්බන්ධ වීමට හැකියාව තිබිය යුතුය.
		- (E) සමස්ථ රෝහල් කාර්යමණ්ඩලය සඳහා මසක පුහුණු කාලයක් ලබා දිය යුතුය.
		- (F) ෙරෝගීන් හට සායන පිළිබඳ තොරතුරු ලබා ගැනීමට ඉඩ සැලසිය යුතුය.
		- $(G)$  ෙසේවාව පිළිබඳ රෝගීන් ගේ පුතිචාර ලබා ගැනීමට හැකි වීම.

 $(iii)$  මෙම පද්ධතිය ස්ථාපනය සඳහා සුදුසු කුමවේදයක් යෝජනා කරන්න ඔබගේ පිළිතුරට හේතු දක්වන්න.

- (b) ෙරෝහලක සායනික රෝගී පරීක්ෂාව සිදූ වන අයුරු පුධාන පියාවර තුනකින් පහත දක්වා ඇත.
	- වරෝගී ලිොපිරංචිෙ(Patient Registration)

වෙදා වරයා (doctor) රෝගියා( patient) පරීක්ෂා කර බලා වාර්තාව සකසනු ලබයි පිළිගැනීමේ ලිපිකරු එම වාර්තාව ඇසුරෙන් patient database ගොනුව යාවත්කාලීන කරනු ලබන අතර රෝගියා සඳහා අංකයක් සහ සායන අංකයක් ලබා දේ.පිළිගැනීමේ ලිපිකරු සායනික තොරතුරු ලබා ගැනීමට clinic db ගොනුව පරිශීලනය කරනු ලබයි.

• සාෙන පරිපාෙනෙ (Clinic administration)

සායන පාලන මණ්ඩලය විසින් clinic\_db ගොනුව යාවත්කාලීන කරනු ලබන අතර සායන වේලාවන් සඳහා කාලසටහ සකසනු ලබයි.මාසික සායන කාලසටහන clinic schedule ගොනුවට යාවත්කාලීන කරනු ලබයි. රෝගී අංකය ලබාදීම මගින් රෝගියා ට අදාල සායන වෙලාව ලබා ගත හැක.

• සාෙනෙ(Clinc)

DESD 385

වරෝගිො තමන්ට හිමි වෙොෙට වරෝගී අංකෙ සහ සාෙන අංකෙ සමැ සාෙනෙට සහභාගී වේ.සායනයට අදාළ වෙදායවරයා patient database මගින් රෝගියා ගේ ඉතිහාසය ලබාගනී.පසුව රෝගියා අධාගතය කොට පුතිකාර නිර්දේශ කරනු ලබයි.වෙදාගෙවරයා විසින් රෝගියා ගේ විස්තර සහ නිර්දේශිත පුතිකාර patient database වෙත යාවත්කාලීන කරනු ලබයි.

සේමත සංවක්සත භාවිතා කරමින් පහත රූප සටහන් අිරන්න:

- (i) සන්ද්භ රූපසටහන (Context Diagram)
- (ii) පළමු මට්ටටවේ ැැීනේ සටහන (Level 1DFD)